1. Label

EO002-I

## omthing

## AirFree Plus TWS Headphones User Guide AirFree Plus 真无线耳机 用户指南

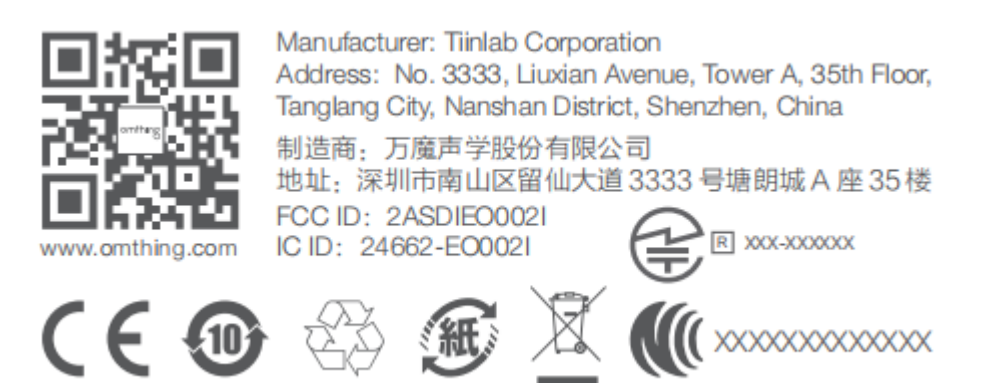

2. Label location

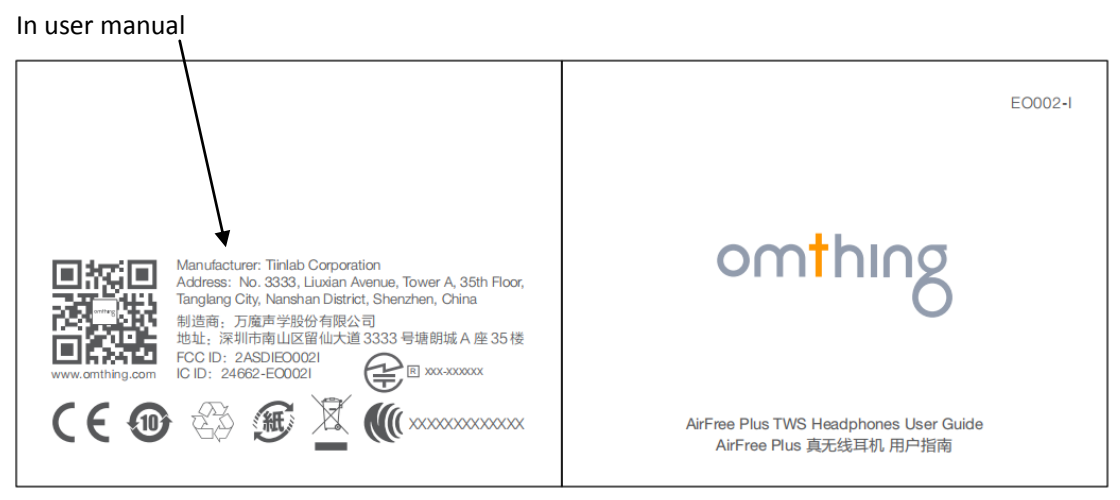